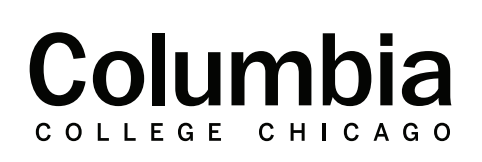

Academic **Technology** 

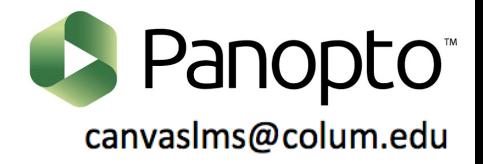

## **Importing Panopto Recordings Across Course Sections**

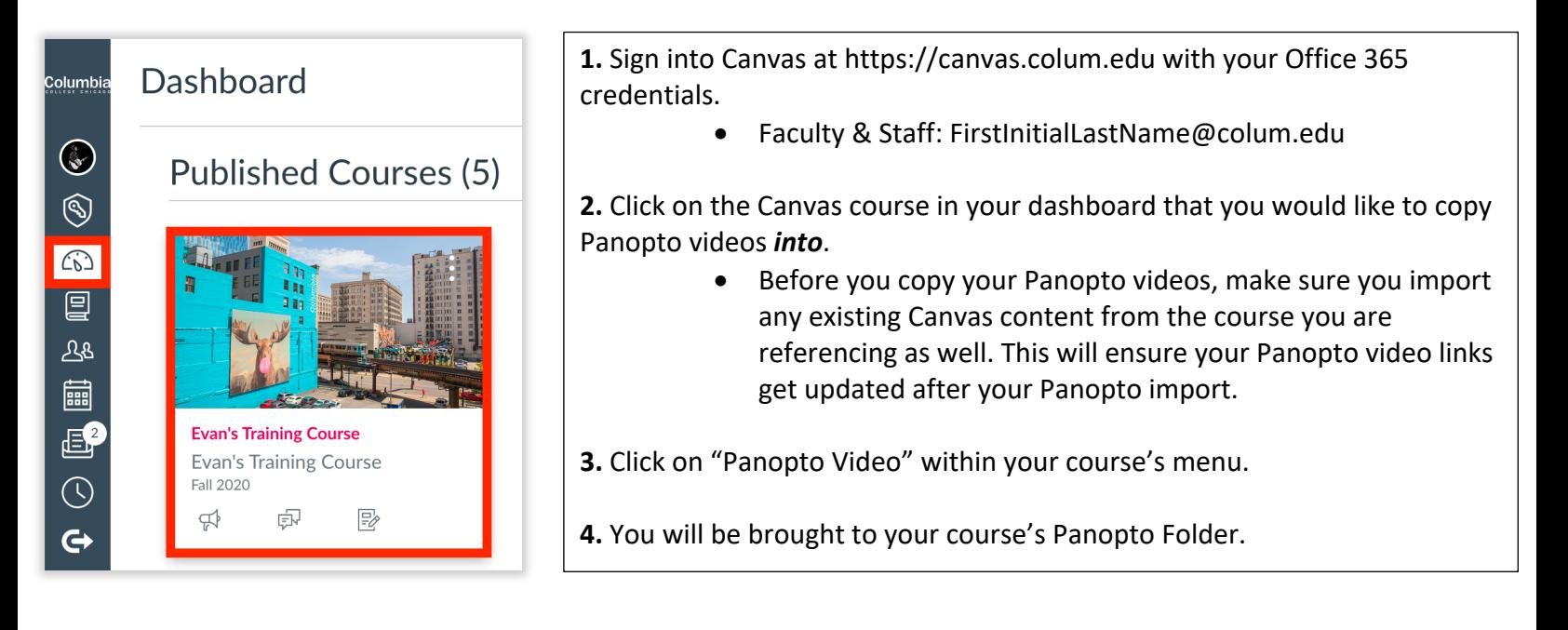

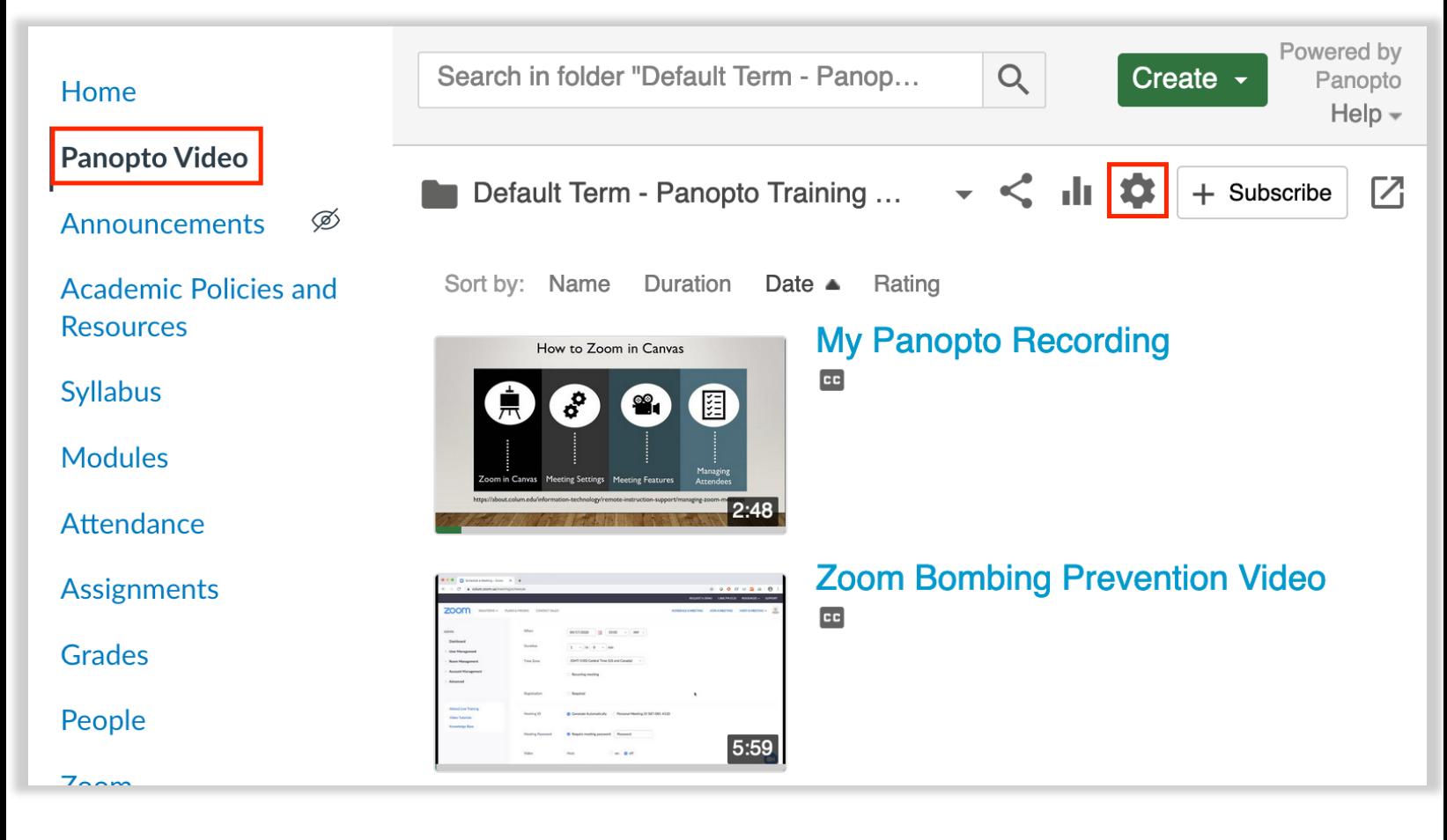

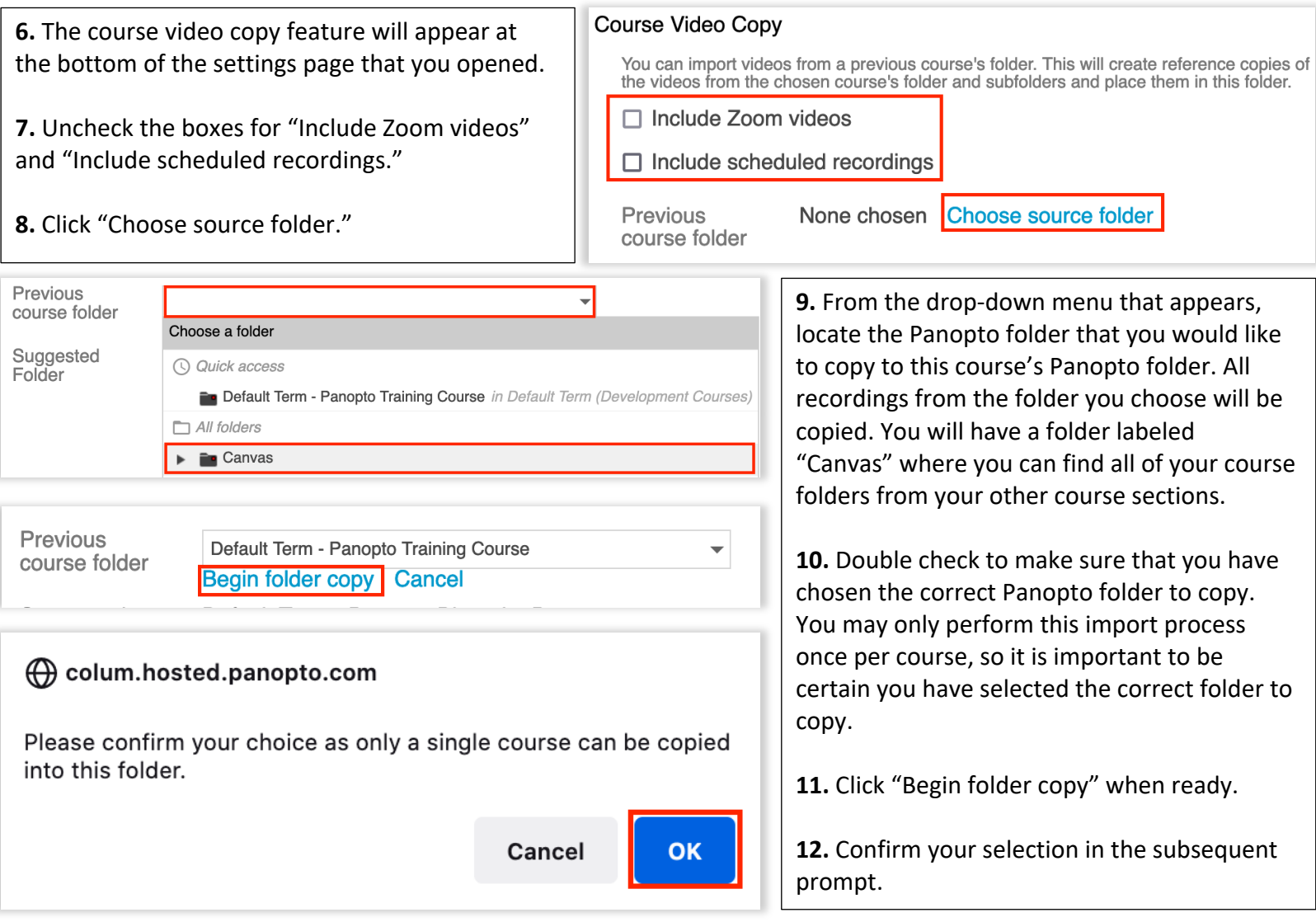

**13.** Your copied Panopto recordings will now appear within your course's Panopto folder. Any links to Panopto videos present from any imported Canvas content will now be updated to reflect the imported videos within your course folder that they correspond to.

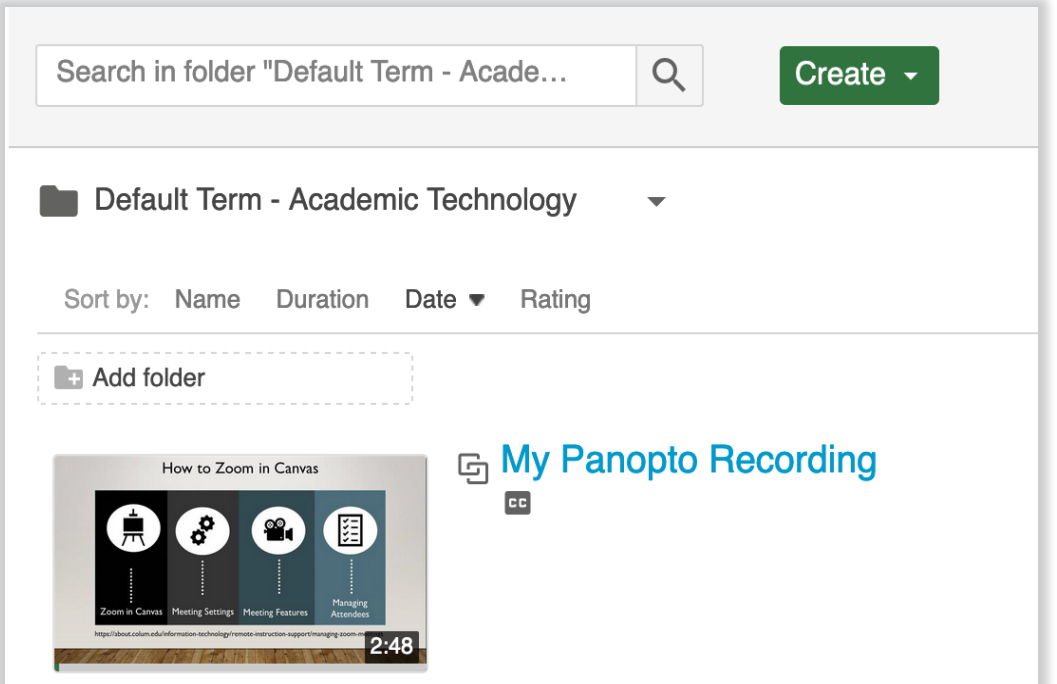